# **Grille de catalogage des mémoires imprimés**

**(mise à jour le 11 mai 2016)**

#### **1. Notice bibliographique (3 onglets)**

## **1.1 Détail Titre (onglet 1)**

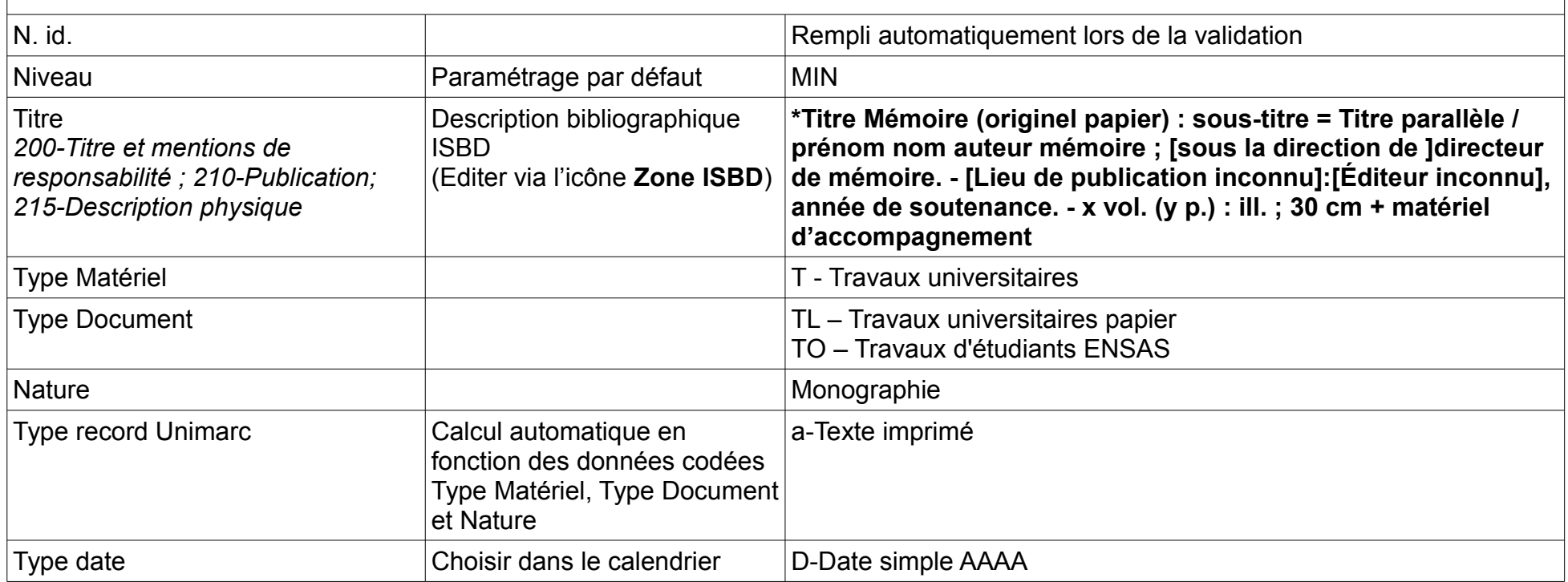

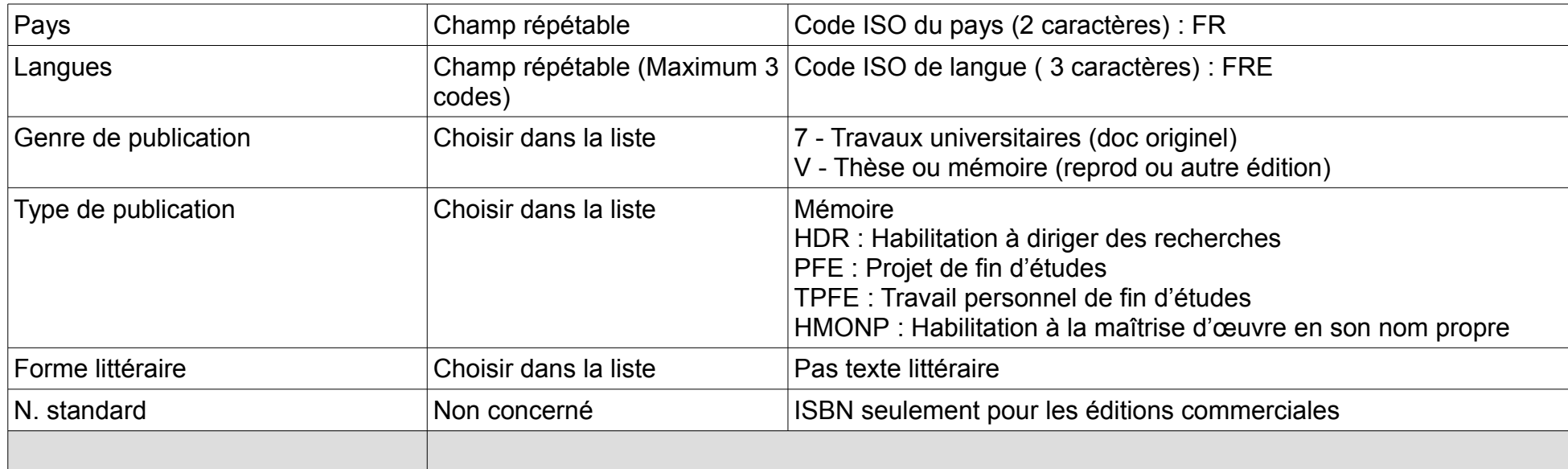

# **1.2 Données ajoutées (onglet 2)**

#### **Acquisitions, dons ou autres supports audiovisuels, cartes : A remplir pour les mémoires papier**

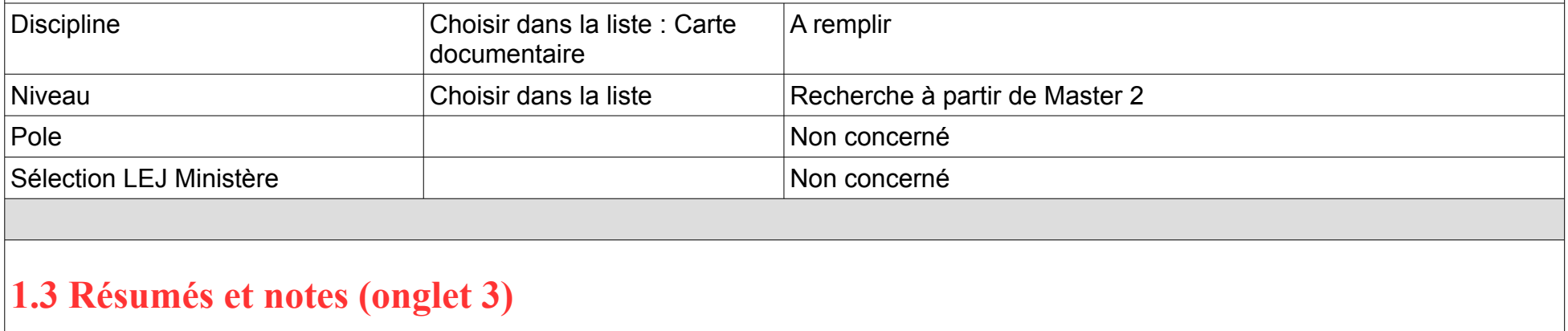

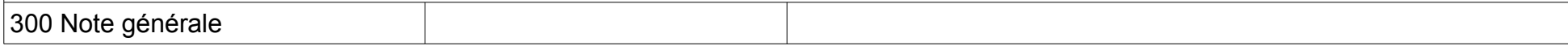

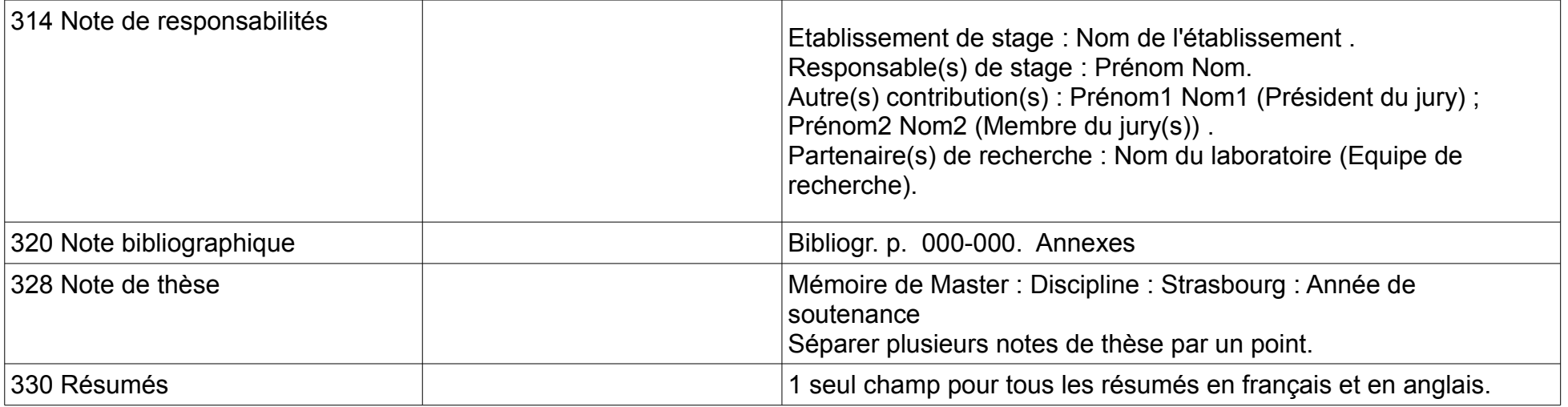

### **2. Autres titres**

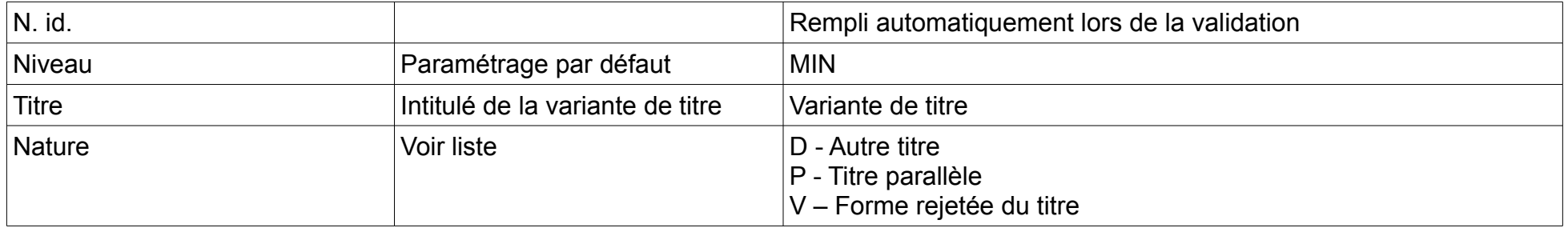

### **3. Autorité auteur**

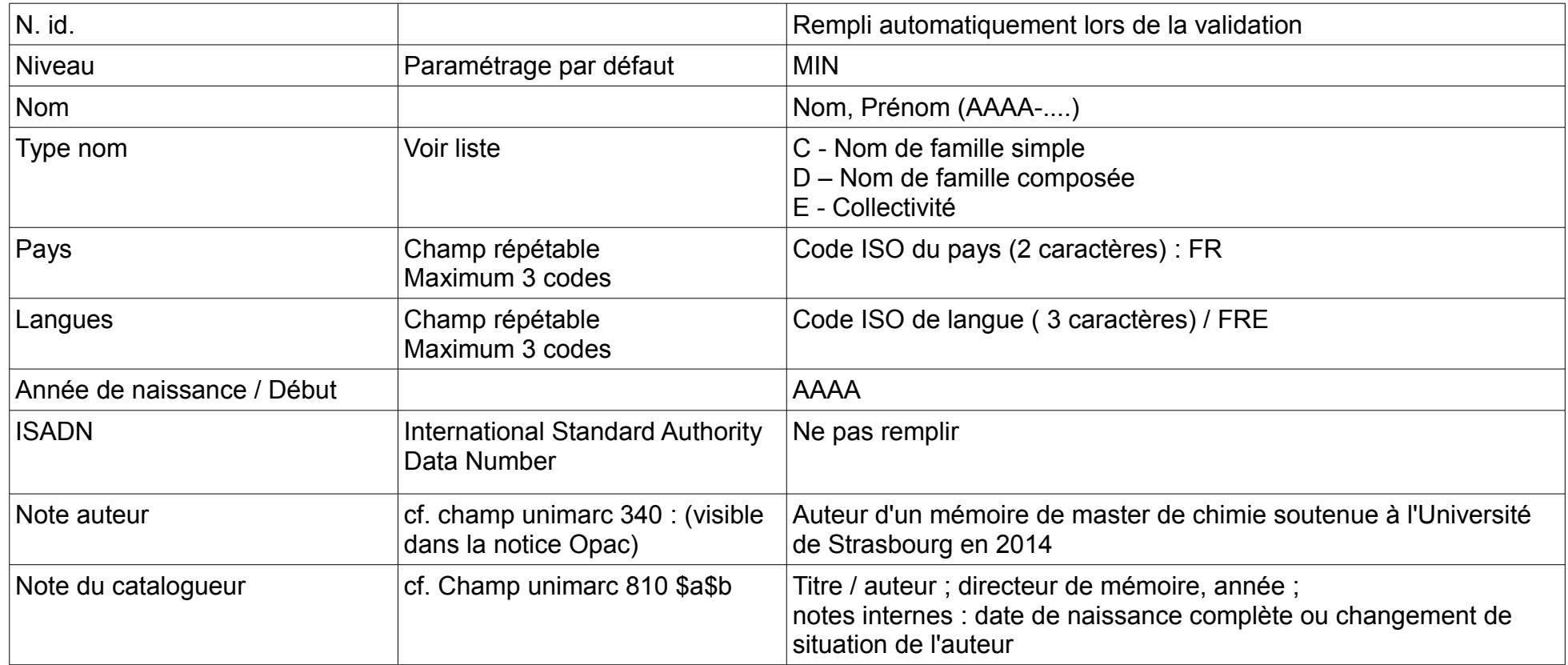

### **4. Notice de renvoi - Auteur**

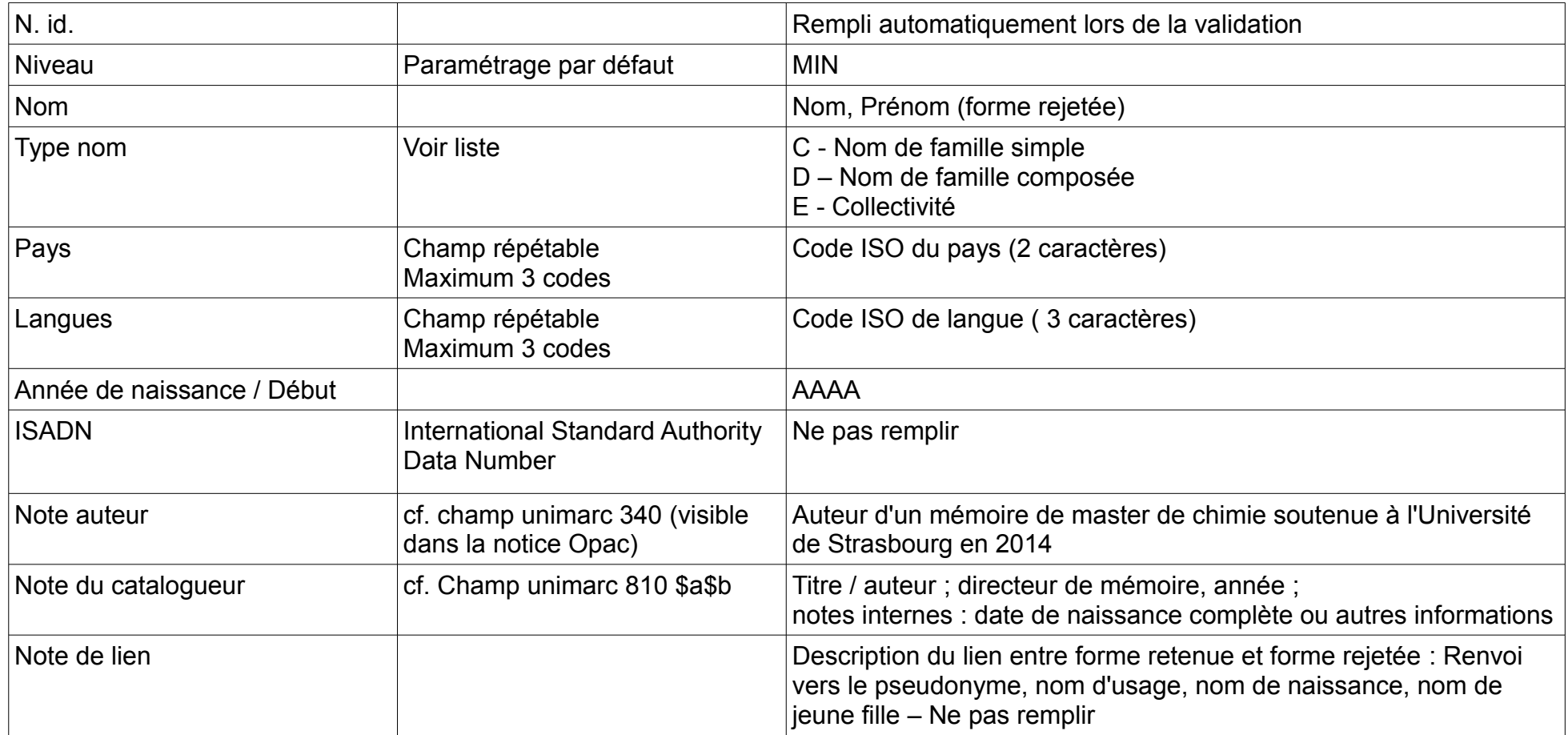

# **5. Autorité Sujet**

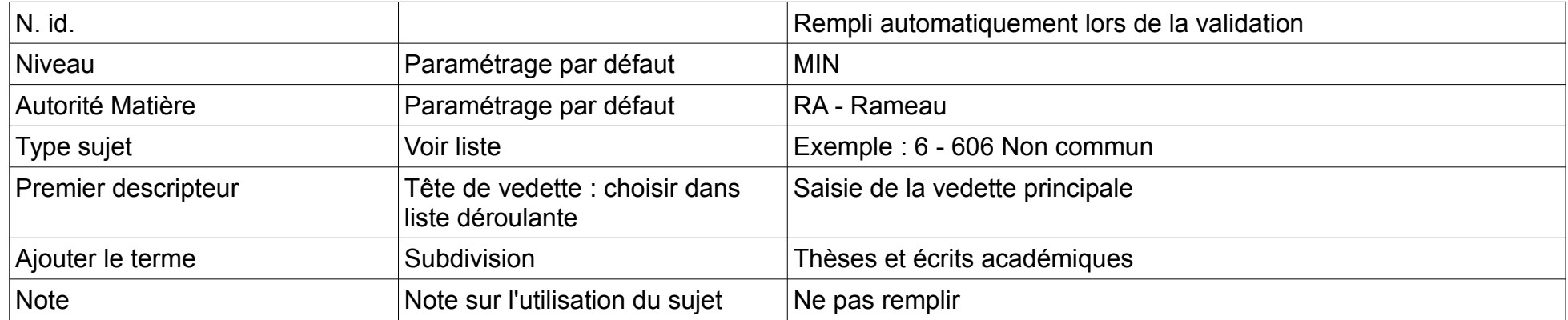

## **6. Notice d'exemplaire (avec cote)**

#### **Ne pas modifier les valeurs pour les 3 champs suivants :**

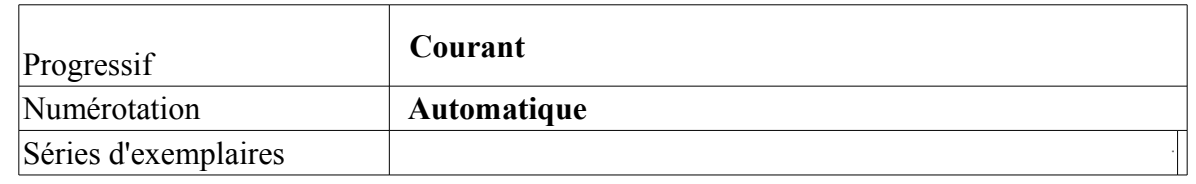

#### **Formulaire de saisie de l'exemplaire**

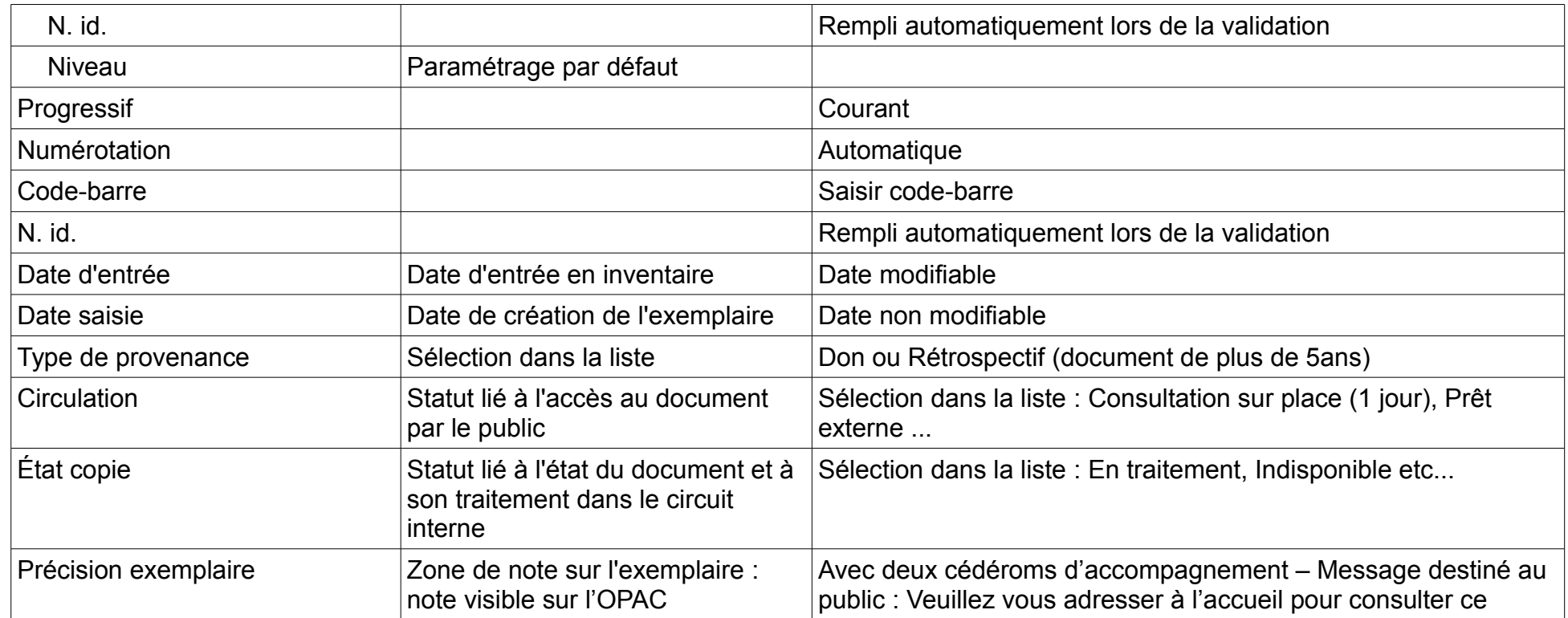

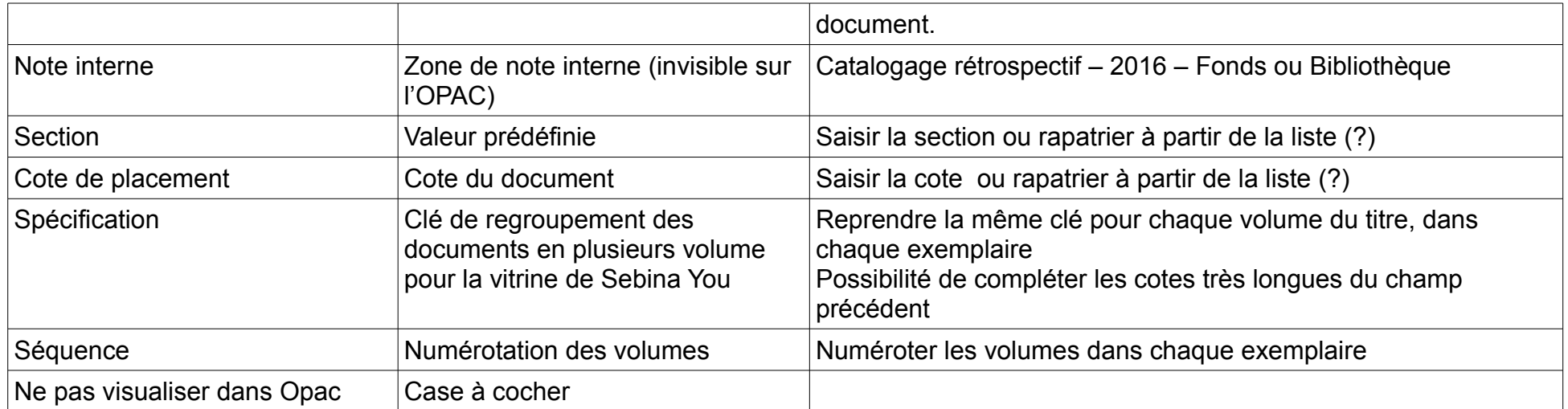